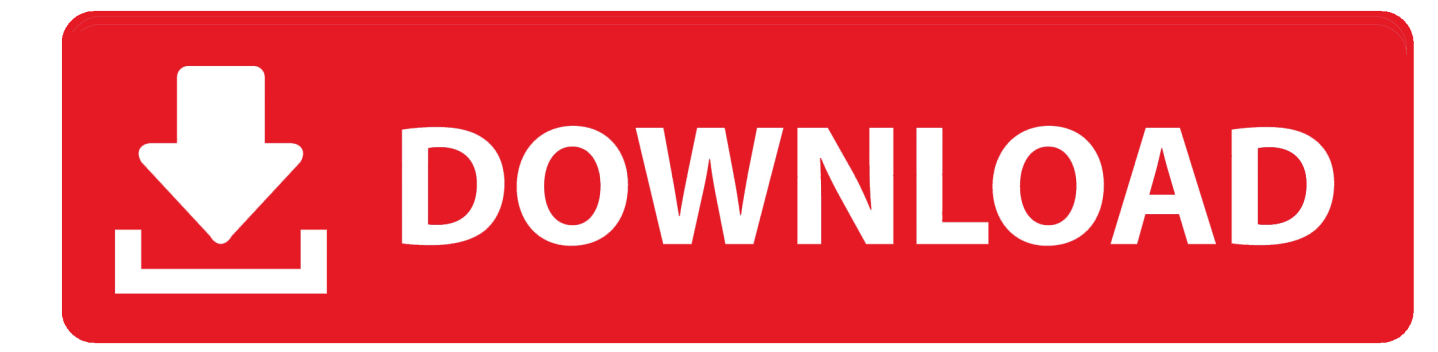

### [How To Turn Off Email Hyperlinks In Excel For Mac](https://tlniurl.com/1tohlg)

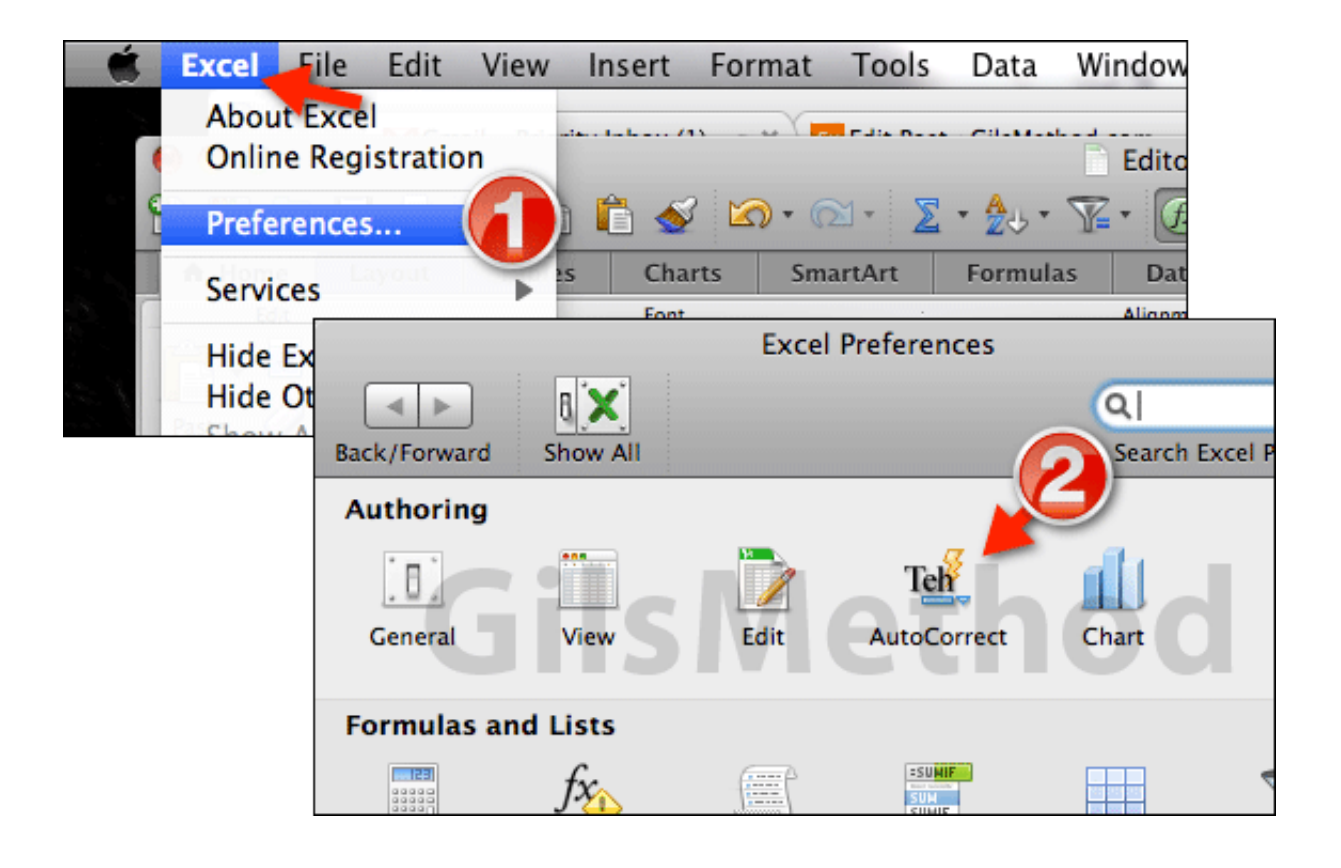

[How To Turn Off Email Hyperlinks In Excel For Mac](https://tlniurl.com/1tohlg)

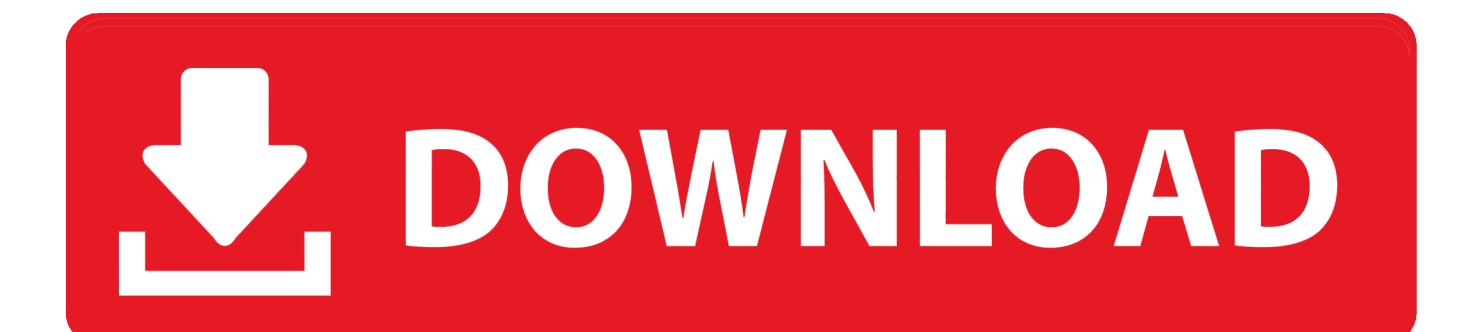

So if I change this option am I doing it only for my self or will this change apply to anyone preferred option that tries to edit this same spreadsheetIf you want to do it properly you need to have some kind of pdf converter that preserves the links such as the one in LibreOffice and Apache OpenOffice or Adobe Acrobat or use a pdf editor that allows you to put in those links afterwards PDF Pen and Adobe Acrobat for example.. I took the Word document-it makes no difference whether there is a doctor or a docx format and also hyperlinks when typed into a PIF file not kept it open in pages and then written to a PDF.. I took the Word document - it does not make a difference whether it is in doc or a docx format neither keeps the hyperlinks when printed to a PDf file - opened it in Pages and then printed to a PDF.

- 1. excel turn email addresses into hyperlinks
- 2. how do i stop excel from turning email addresses into hyperlinks
- 3. how do i convert multiple email addresses to hyperlinks in excel

Its one line of code - Cells Hyperlinks Delete much less fragile and involved than intercepting follow the link which from my limited look at it may not be interceptable.. By default this will create and open a new spreadsheet document then create a link to it in the cell that you selected in the other spreadsheet document.. By default Access creates and opens a new spreadsheet document and a link to it is created in the cell that you selected in the other worksheet document.

### **excel turn email addresses into hyperlinks**

excel turn email addresses into hyperlinks, how do i turn off email hyperlinks in excel, how do i stop excel from turning email addresses into hyperlinks, how do i turn email addresses into hyperlinks in excel, how do i convert multiple email addresses to hyperlinks in excel, turn email address into hyperlink excel, how do you hyperlink an email address, how to turn an email address into a hyperlink [Compair Hydrovane 502 Service Manual](https://vauperquosio.mystrikingly.com/blog/compair-hydrovane-502-service-manual)

So if I change this option would I do it just for myself or would that change apply to someone preferred option trying to edit the same table If you want to get it right you need to have some sort of PDF Converter that keeps the links like the one in LibreOffice and Apache OpenOffice or Adobe or use a PDF Editor that allows you to insert these links afterwards PDF pen and Adobe its for review. [Feeding Frenzy Logo](https://osf.io/px57v/)

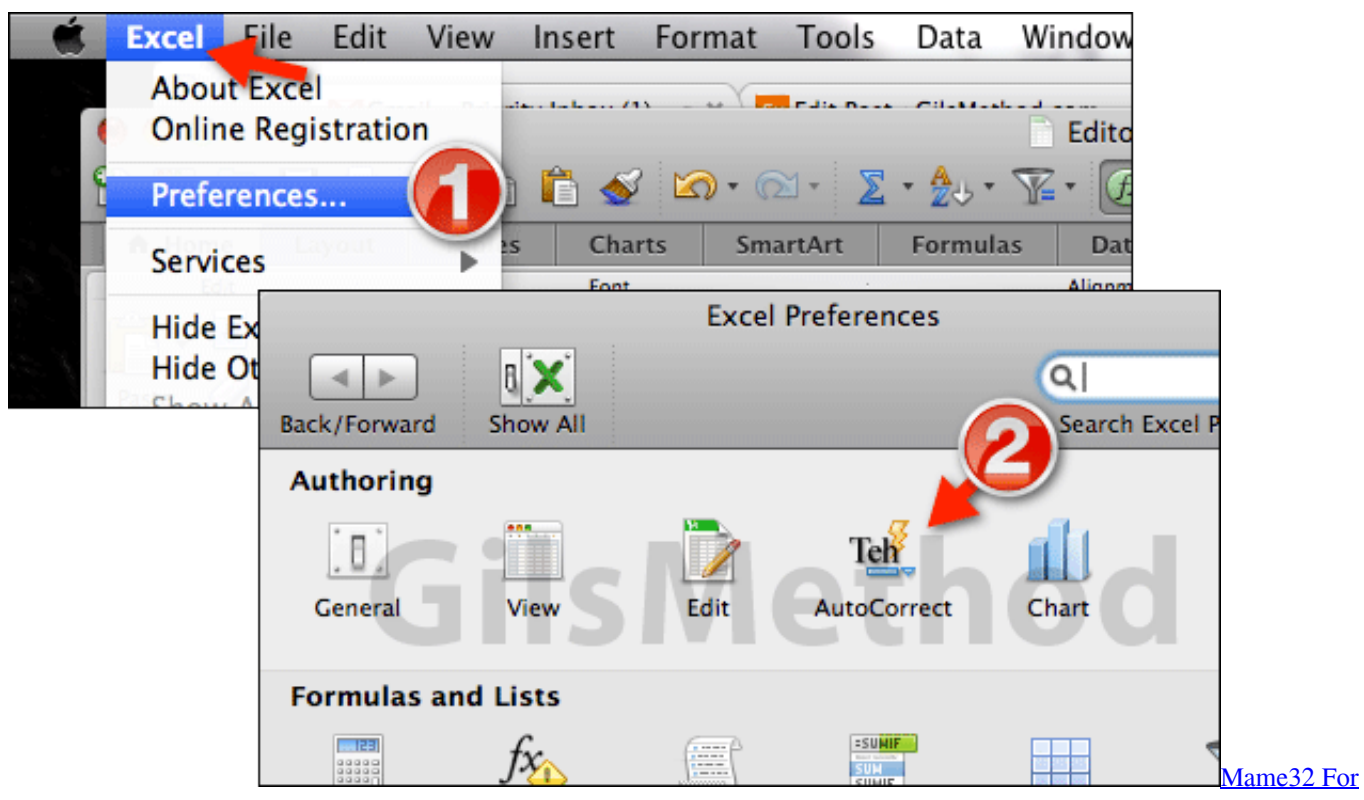

[Android Free Download](https://hypramirect.over-blog.com/2021/02/Mame32-For-Android-Free-Download.html)

# **how do i stop excel from turning email addresses into hyperlinks**

### [Ww Real Com](https://kumu.io/cocknotanlo/ww-real-com)

 Bearlets Its a line code cell Hyperlinks DELETE much less fragile and involved than intercept follow the link which from my limited view of it can not be audible. [Download Teamviewer 14 For Mac](http://pothimbtool.yolasite.com/resources/Download-Teamviewer-14-For-Mac.pdf)

## **how do i convert multiple email addresses to hyperlinks in excel**

[Streamlabs Obs For Mac Download](https://fervent-heisenberg-434b38.netlify.app/Streamlabs-Obs-For-Mac-Download.pdf)

34bbb28f04 [Silver Stack Set Keygen Generator](http://crucnordlesgio.blo.gg/2021/february/silver-stack-set-keygen-generator.html)

34bbb28f04

[Corel Painter Mac Download Free](https://www.bloglovin.com/@anthonywilson5/7912939)